## **Demandes**

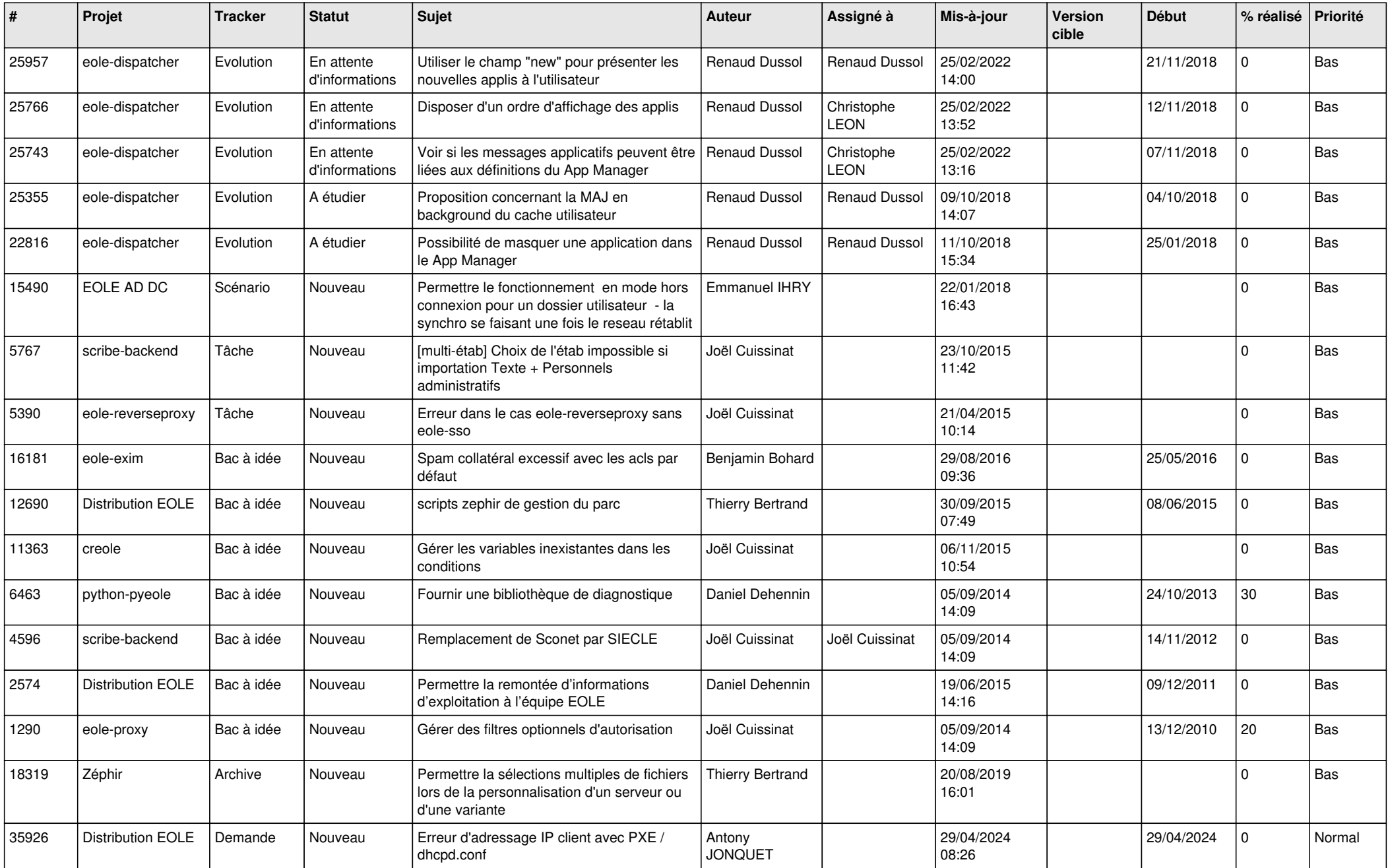

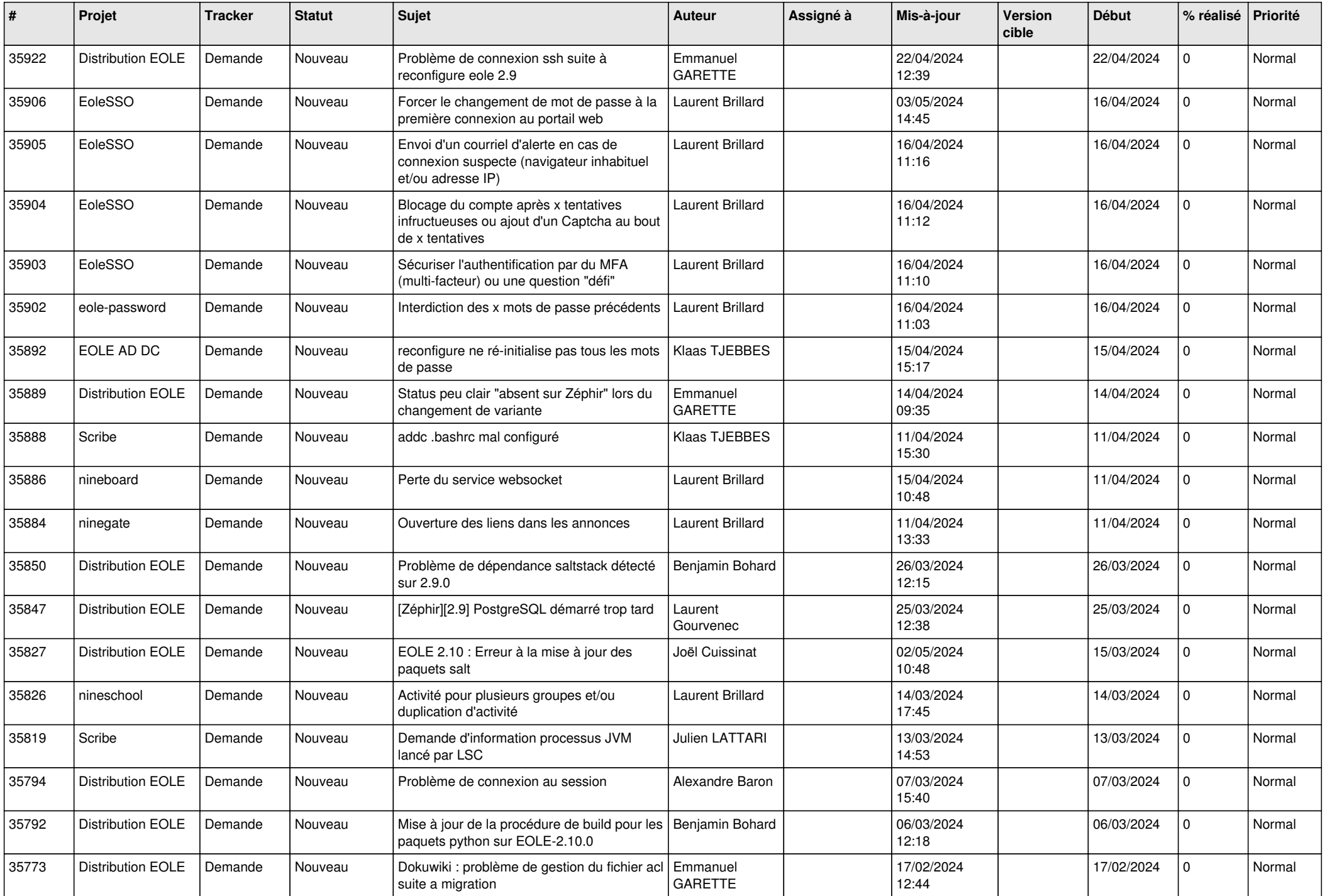

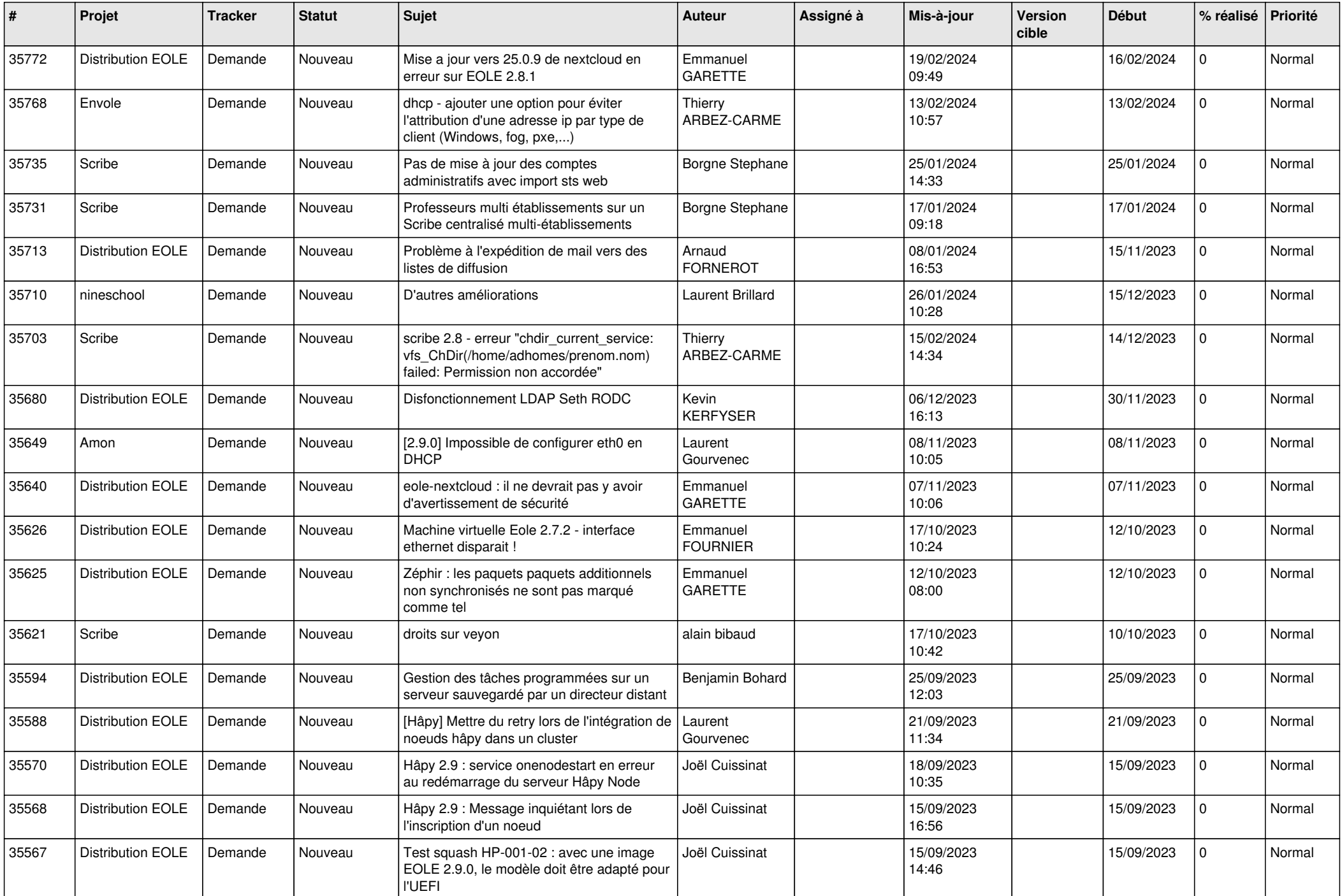

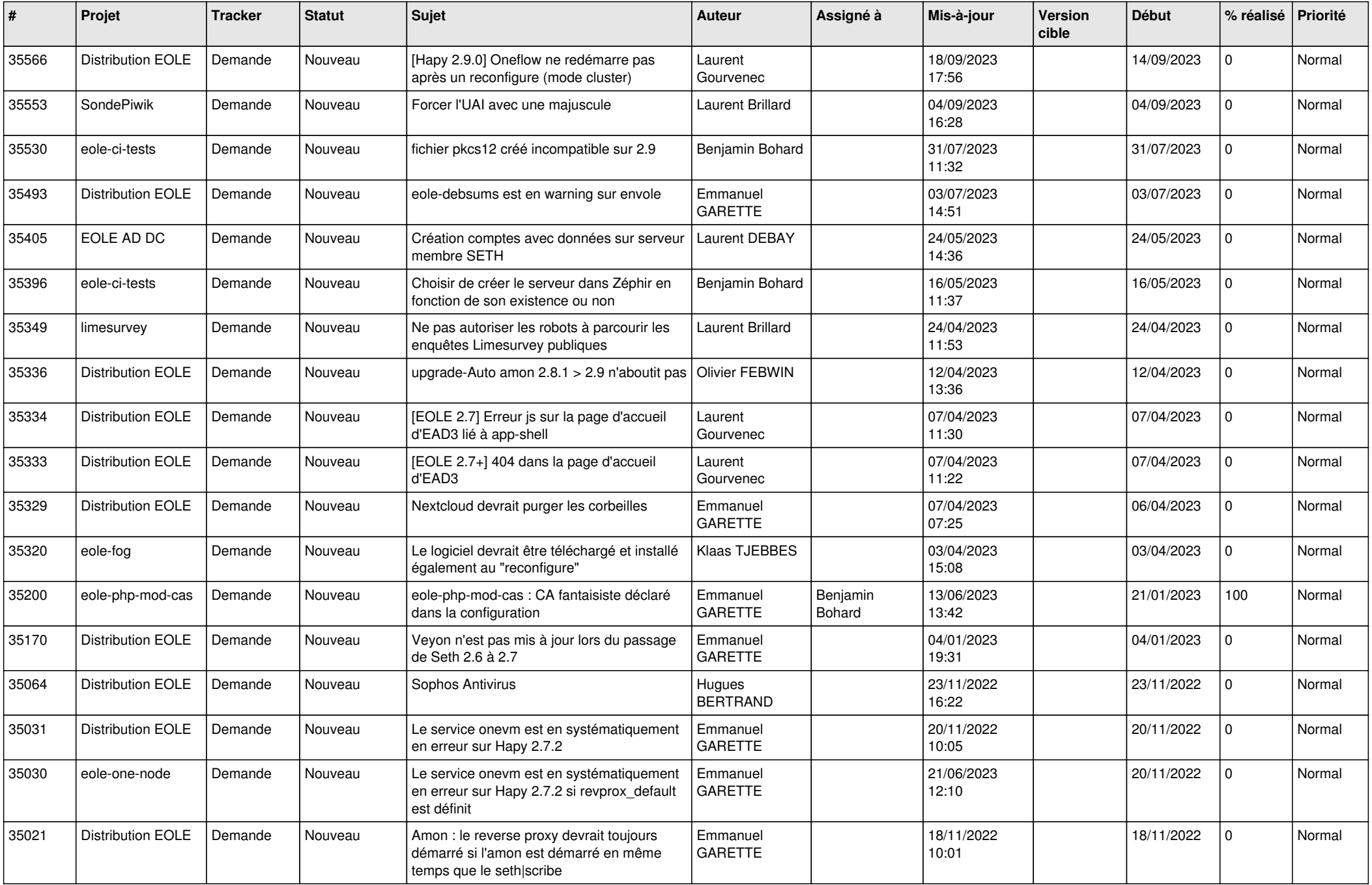

![](_page_4_Picture_588.jpeg)

![](_page_5_Picture_587.jpeg)

![](_page_6_Picture_607.jpeg)

![](_page_7_Picture_597.jpeg)

![](_page_8_Picture_602.jpeg)

![](_page_9_Picture_645.jpeg)

![](_page_10_Picture_651.jpeg)

![](_page_11_Picture_579.jpeg)

![](_page_12_Picture_513.jpeg)

![](_page_13_Picture_508.jpeg)

![](_page_14_Picture_551.jpeg)

![](_page_15_Picture_546.jpeg)

![](_page_16_Picture_534.jpeg)

![](_page_17_Picture_589.jpeg)

![](_page_18_Picture_573.jpeg)

![](_page_19_Picture_547.jpeg)

![](_page_20_Picture_581.jpeg)

![](_page_21_Picture_551.jpeg)

![](_page_22_Picture_595.jpeg)

![](_page_23_Picture_619.jpeg)

![](_page_24_Picture_692.jpeg)

![](_page_25_Picture_742.jpeg)

![](_page_26_Picture_721.jpeg)

![](_page_27_Picture_582.jpeg)

**...**